Schreibdiskussionen mit Etherpad

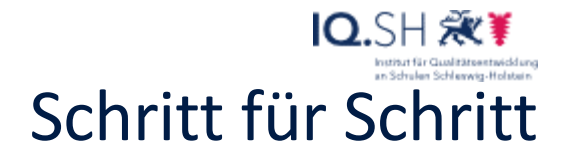

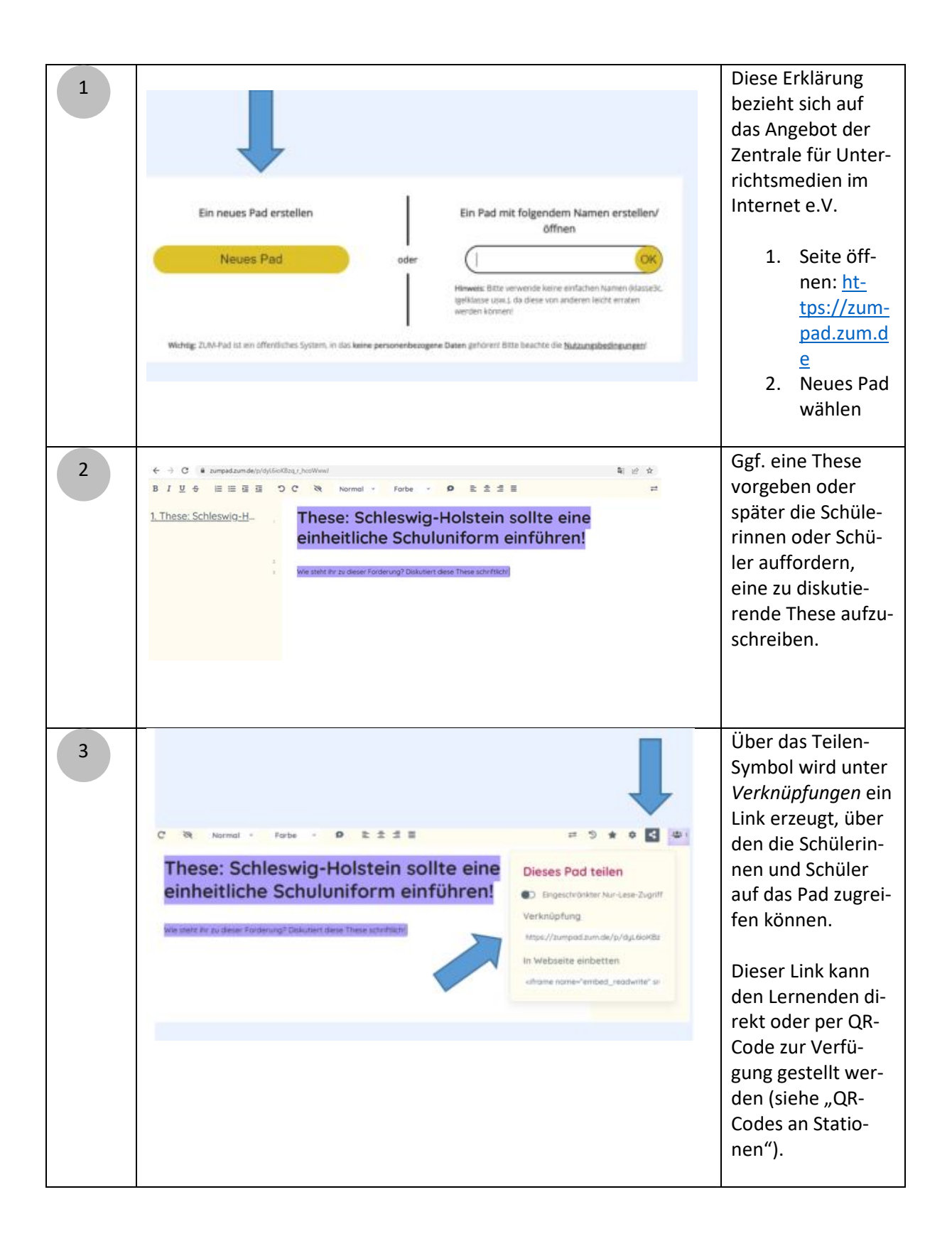

## Schreibdiskussionen mit Etherpad

## IQ.SH 涨¥ Schritt für Schritt

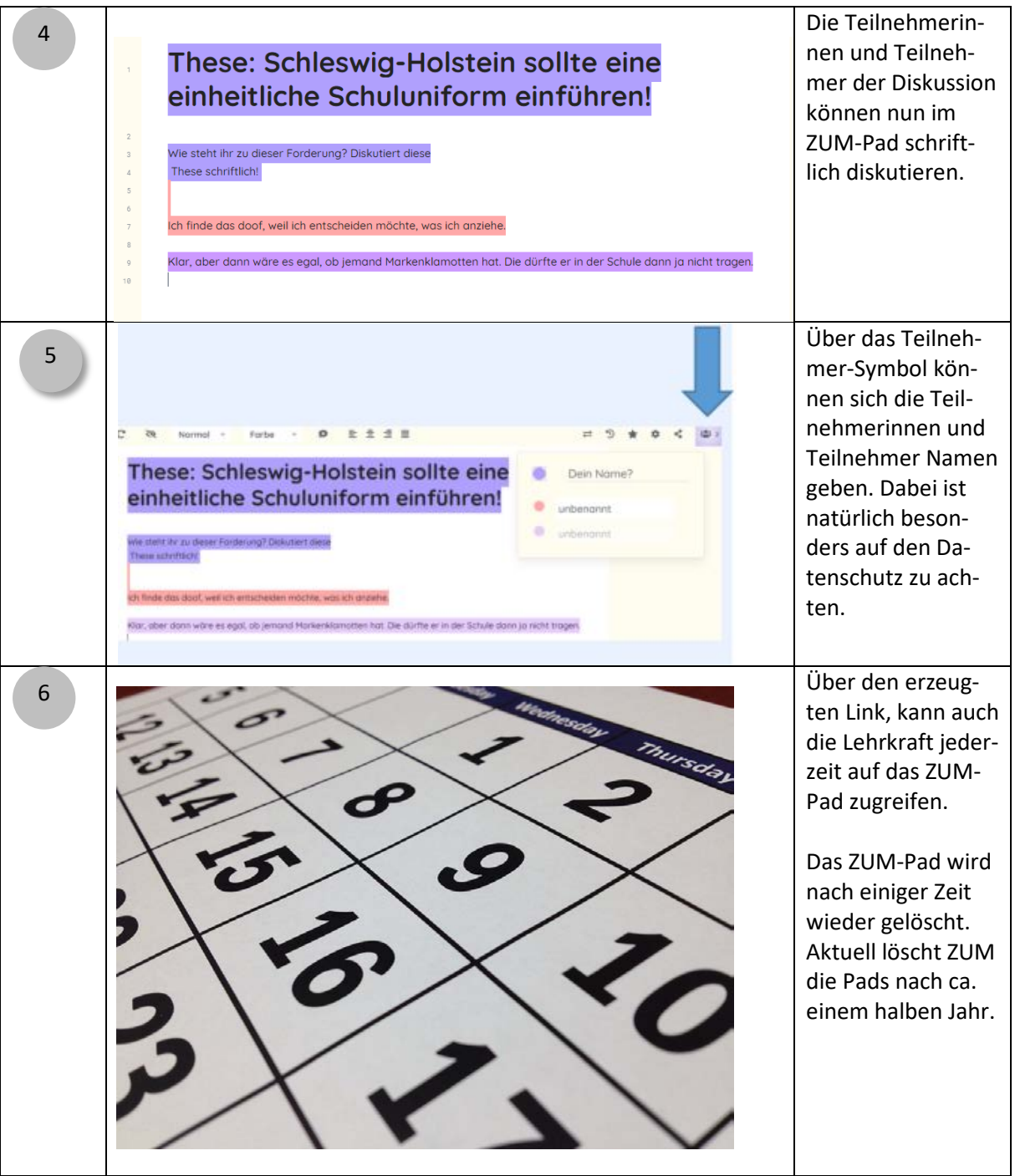

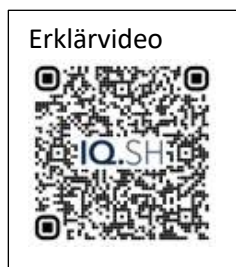